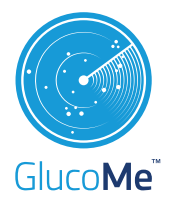

# **Pairing Your Glucometer with the GlucoMe App**

#### **Congratulations on installing the GlucoMe mobile app and welcome to GlucoMe!**

**The simplest way to benefit from our platform and the data sharing options that it allows, is by connecting your blood glucose meter with the GlucoMe app.** This way, each time you test your blood glucose, your results will be stored automatically in the GlucoMe cloud and can be shared with your clinic and other caregivers.

# Pairing Your Device

Before you begin, make sure that Bluetooth  $\hat{\mathcal{R}}$  is enabled on your smartphone.

*Note: You can pair more than one device with the GlucoMe app.*

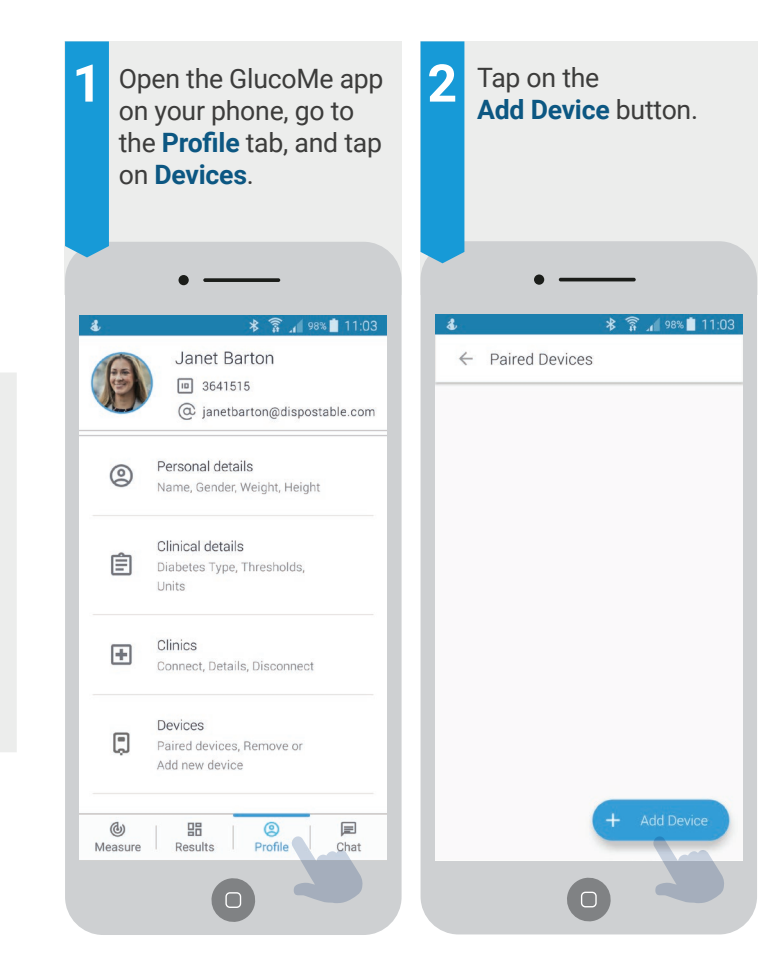

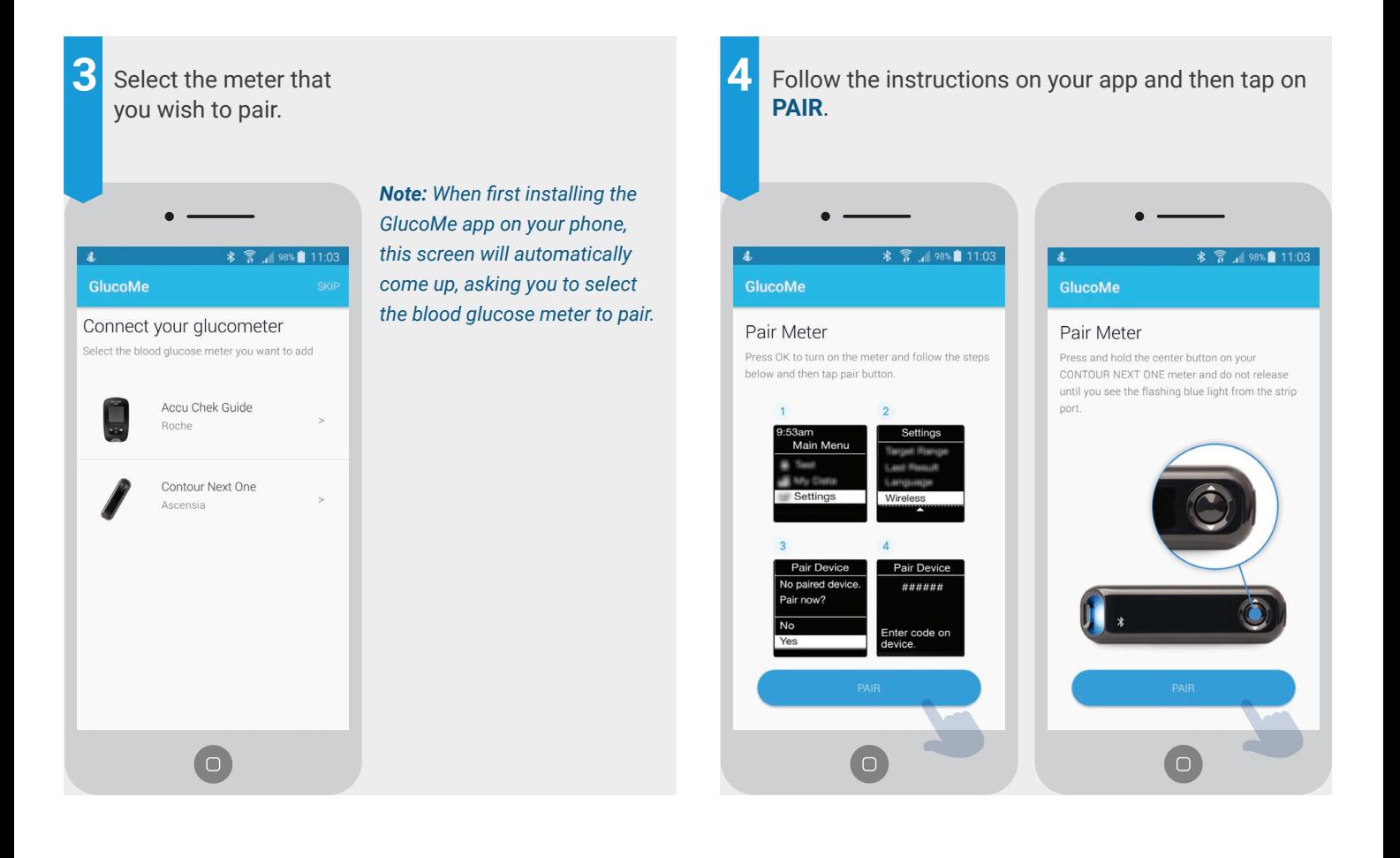

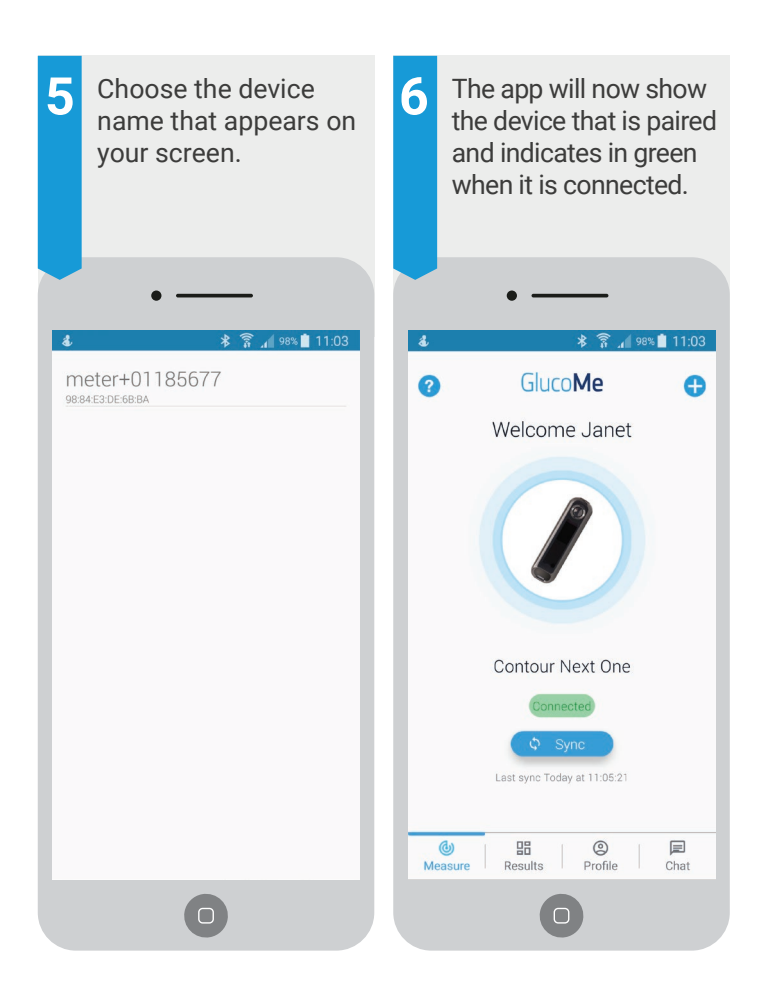

# Manual Input with the GlucoMe App

The GlucoMe App allows manual input of blood glucose measurements and other information as well. Please follow instructions in our video tutorials.

To become more familiar with the app's main functions and how your data can be shared with your clinic and other caregivers, refer to the GlucoMe User Manual or watch our App Navigation Tutorial on GlucoMe's YouTube channel.

## Blood Glucose Tests with Your Paired Device

#### **You can now take your first blood glucose test with your glucometer and see how the result syncs with the GlucoMe app!**

Depending on the device you are using, either click on  $\bullet$  second or wait for the measurement to sync automatically with the app. Syncing may take a few seconds.

### **The results will be securely stored in the GlucoMe cloud** and can be shared with your clinic and other caregivers. This will enable them to send you personalized

recommendations and help guide you to reach your HbA1c target sooner.

*Note: When using a blood glucose monitor, always follow the instructions in that device's user manual or settings.*

# Troubleshooting

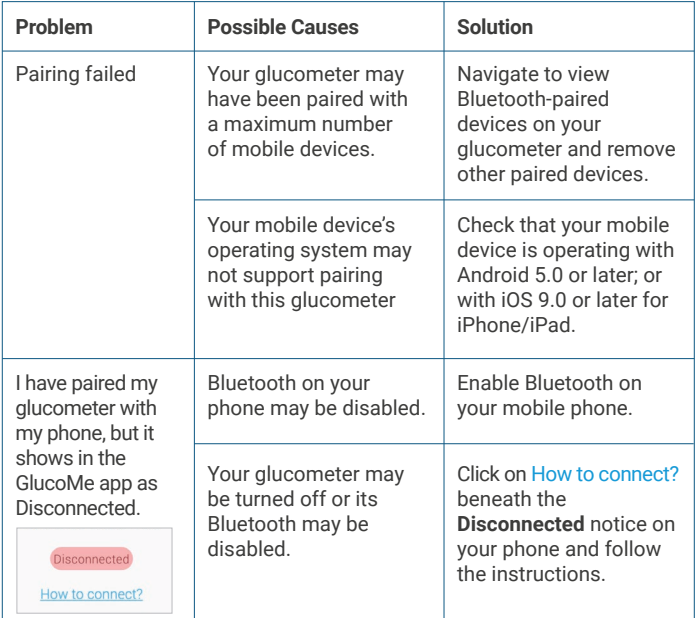

*Note: GlucoMe App features may be modified pending the official release of app updates.* 

*App updates will be periodically available for download from the App Store/Google Play.*

 **Caution:** When not used with the GlucoMe BGM, the GlucoMe Mobile App is intended for data storage and transfer to the cloud only. GlucoMe shall not be liable for any error or inaccuracy in the clinical data and/or any other information ("third-party content") keyed in or uploaded to your GlucoMe App account not through the GlucoMe BGM.

It is your responsibility to verify that third-party content and clinical data and/or any other information that is made available in your GlucoMe app account, are identical, and GlucoMe shall bear no responsibility for the third-party content. In the event of inconsistency between the third-party content and the clinical data and/or any other information available in your GlucoMe app account, discontinue using the app and contact GlucoMe support at support@glucome.com.

**For GlucoMe support**  Contact your local representative or your clinic Email us at support@glucome.com

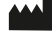

**GlucoMe Ltd.**

Hapardes 15, Yarkona, Israel, 4591500 Tel: +972(3)372-8168 Fax: +972(3)372-8612 Email: info@glucome.com www.glucome.com